# POZNAN UNIVERSITY OF TECHNOLOGY

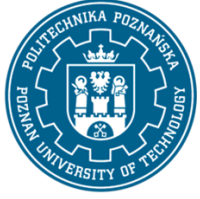

EUROPEAN CREDIT TRANSFER AND ACCUMULATION SYSTEM (ECTS) pl. M. Skłodowskiej-Curie 5, 60-965 Poznań

# **COURSE DESCRIPTION CARD - SYLLABUS**

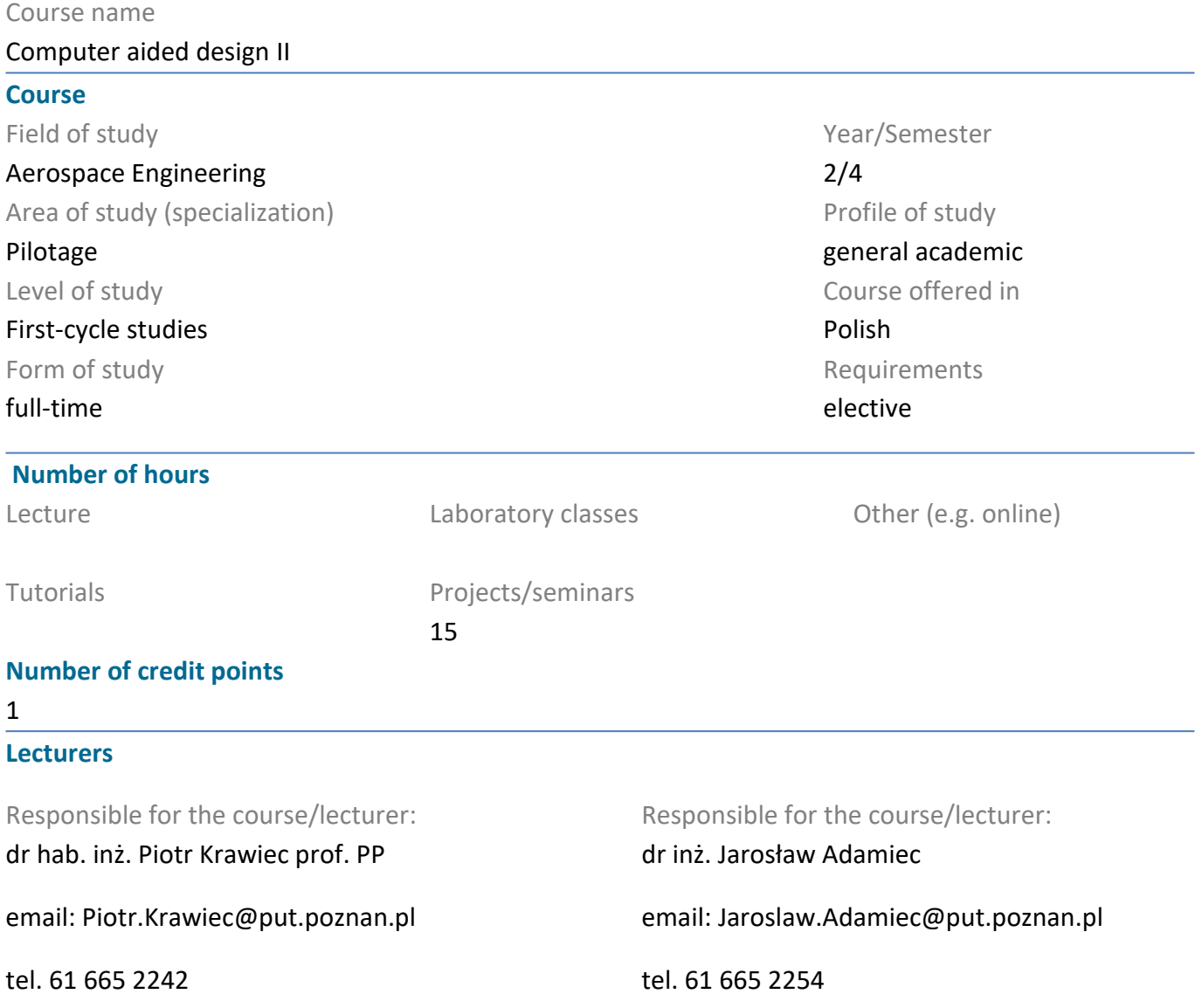

#### **Prerequisites**

The student starting this subject should be familiar with the principles of classical and computerized construction. Use the 3D CAD system efficiently. He should also be able to obtain information from specified sources and be ready to cooperate as part of a team.

## **Course objective**

Understanding the essential elements and machine configurations using engineering calculation procedures. Acquisition of skills in selection of geometrical and material features as well as analysis of analyzed external units and machine elements.

## **Course-related learning outcomes**

#### Knowledge

- 1. Has basic knowledge about standardized rules of structure recording.
- 2. Has solid knowledge of the basics of 2D and 3D modeling.

# POZNAN UNIVERSITY OF TECHNOLOGY

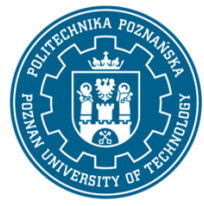

EUROPEAN CREDIT TRANSFER AND ACCUMULATION SYSTEM (ECTS) pl. M. Skłodowskiej-Curie 5, 60-965 Poznań

Skills

1. Is able to design typical mechanical gearboxes with suggested programs in the field of computeraided configuration

2. Has the ability to self-study from the available tools of teaching tools.

3. Is able to use popular 3D modeling packages at a level enabling creation of drawing documentation in accordance with applicable drawing standards

## Social competences

1. Understands the needs and knows the possibilities of continuous training

2. Has the concept and understanding of aspects of mechanical engineering and its impact on the environment, and responsibility for decisions

3. Is to obtain information in a professional manner, include principles of professional ethics and respect for cultural diversity

4. Has general cooperation and readiness to comply with the principles of cooperation in teams and taking actions for common tasks

## **Methods for verifying learning outcomes and assessment criteria**

Learning outcomes presented above are verified as follows: Credit based on the design of the mechanical transmission.

## **Programme content**

Paramatic modeling of solids, modeling of gears (cylindrical, tapered, worm), tension gears (with clinical or toothed belts or chain), shafts, bearings (rolling, sliding), screw, bolt, spline, spline, welded, welded joints, and also springs, cams and frames. Analysis of component durability and machine configuration with FEM indicator.

## **Teaching methods**

Lecture: multimedia presentation, illustrated with examples given with the projector's recommendation. Laboratory exercises: multimedia presentation illustrated with examples given on the board and performing tasks given by the teacher - practical exercises

## **Bibliography**

#### Basic

1. Krawiec Piotr (red.), Grafika komputerowa dla mechaników (wyd. VI rozszerzone i zmienione), wyd. Politechniki Poznańskiej, 2020.

2. Foley J., Dam A., Hughes J., Phillips R., Wprowadzenie do grafiki komputerowej, Warszawa, WNT 2001.

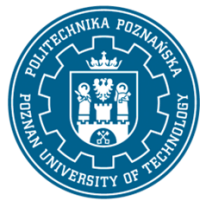

# POZNAN UNIVERSITY OF TECHNOLOGY

EUROPEAN CREDIT TRANSFER AND ACCUMULATION SYSTEM (ECTS) pl. M. Skłodowskiej-Curie 5, 60-965 Poznań

3. Kiciak P., Podstawy modelowania krzywych i powierzchni: zastosowania w grafice komputerowej, Warszawa, WNT 2000.

Additional

1. Krawiec Piotr (red.), Grafika komputerowa (wyd. V rozszerzone) wyd. Politechniki Poznańskiej, 2011.

2. Dudziak Marian, Krawiec Piotr, Wspomaganie projektowania i zapisu konstrukcji, Wydawnictwo PWSZ w Kaliszu, 2012.

#### **Breakdown of average student's workload**

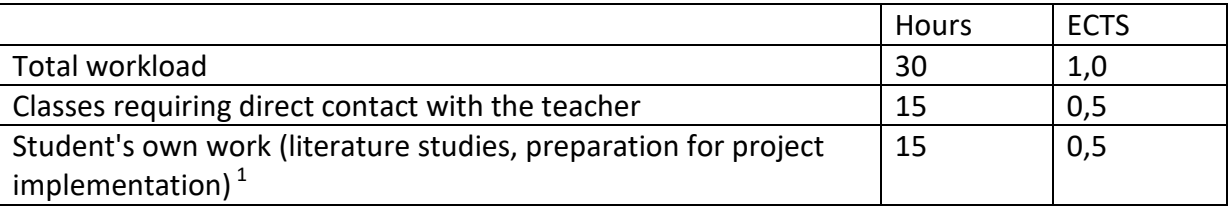

 1 delete or add other activities as appropriate